### **USDA CSF Surveillance Submission Form for Diagnostic Laboratories** Instructions for Filling Out Form

## **1. Submitting Laboratory Info:**

- a. **Lab ID:** Enter the OIDS number of the diagnostic laboratory that is submitting the specimen to the NAHLN for CSF testing.
- b. **Laboratory Name:** Enter the formal name of the diagnostic laboratory that is submitting the specimen to the NAHLN for CSF testing.

## **2. Testing Laboratory Info:**

- a. **Laboratory ID:** Enter the OIDS number for the NAHLN lab that will be testing the specimen for CSF.
- b. **Laboratory Name:** Enter the formal name of the NAHLN lab that will be testing the specimen for CSF.
- **3. Page of :** Enter the appropriate page number of the current page out of the number of total pages being submitted.
- **4. CSF Referral Number:** Write in the Referral Number. The number must be a unique identifier for the submission that will not be duplicated in any other CSF surveillance submissions. The APHIS suggested format consists of 12 characters:
	- The first two characters indicate the State code, e.g. CO (Colorado) or IA (Iowa),
	- The next three characters are the collector's initials (First, Middle, Last) if the collector does not have a middle name, skip the middle character,
	- The next 6 characters are the collection date: MMDDYY, e.g. 103105 (October 31, 2005),
	- The last character is a letter representing which submission form of the day it is for the collector, e.g. A (first), B (second), etc.

#### *Examples:*

*COSAJ060104A*: This submission is from Colorado, the submitter is Steven Allen Jones, the sample was collected on June 1, 2004, and it is the first submission of the day.

*COSAJ060104B*: This would be the CSF Referral Number for the second submission by that submitter for that day.

## **5. Specimen Information:**

- a. **Submitting Lab Accession #:** Enter the accession number used at your laboratory. The same accession number can be used for more than one specimen if the specimens are from the same animal.
- b. **Animal ID:** Enter identification tag or number from the animal.
- c. **Submitting Practitioner Information:** Enter in the full name (last, first), phone number, and zip code of the submitting practitioner.
- d. **Production Site Info:**
- 1. **National Premise ID:** Enter the national premise ID number assigned by NAIS for the production site where the animal(s) sampled is from.
- 2. **State, Zip:** Enter the State and zip code of the production site.
- e. **Date collected:** Enter in the date the specimen(s) was collected in MM/DD/YY format.
- f. **Specimen bar code:** Place the bar code label here that corresponds to the label that is placed on the specimen. A different bar code should be used for each specimen, even for specimens from the same animal.
- g. **Specimen type:** Circle only one of the types of specimens that are being submitted for testing:
	- 1. Nasal Swab
	- 2. Tonsil scraping
	- 3. Tonsil
	- 4. Other specimen, please specify
- h. **Reason for submission:** Circle only one of the reasons for why the specimen is being submitted (key also located on the form):
	- 1. Submission with Septicemia
	- 2. Submission with CNS signs
	- 3. Submission with Abortions
	- 4. General swine submission
- **6.** Repeat Steps 5a-5h for each specimen being submitted.

#### **If multiple specimens from the same animal are being submitted:**

- each specimen should receive its own bar code,
- production site information and submitting practitioner information do not need to be re-entered on the form after the initial entry for that animal.
- **7. Date Samples Shipped to Testing Lab:** Enter the date this form and the specimen(s) are shipped to the NAHLN testing laboratory in MM/DD/YY format.
- **8. Number of Samples Shipped:** Enter the total number of specimens in this shipment.
- **9. Name of Submitter:** The person filling out the form and shipping the specimen(s) should sign or print their name on the bottom of the form.

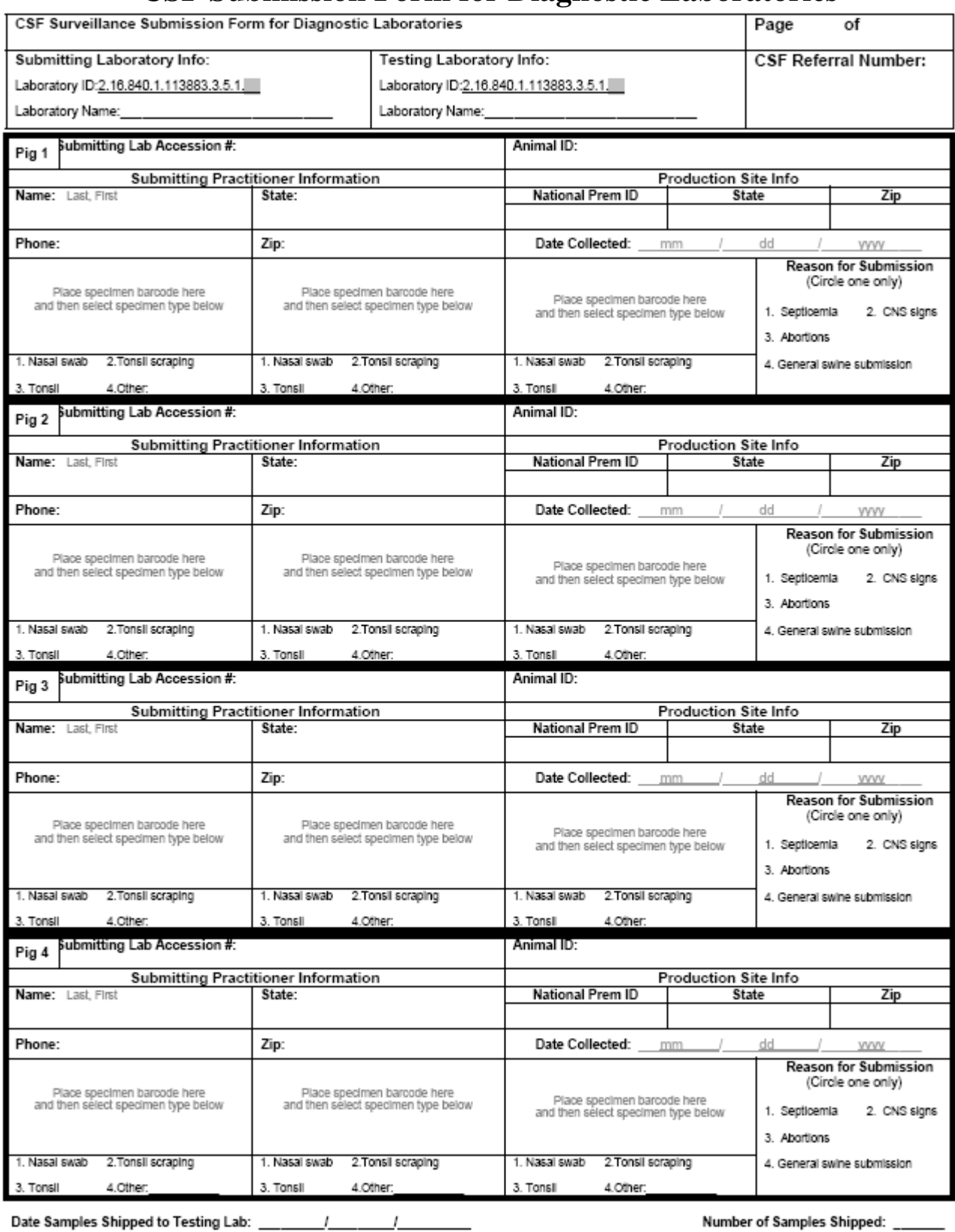

## **CSF Submission Form for Diagnostic Laboratories**

## **Designated Laboratory, Shipping Address and Contact Information for VDLs**

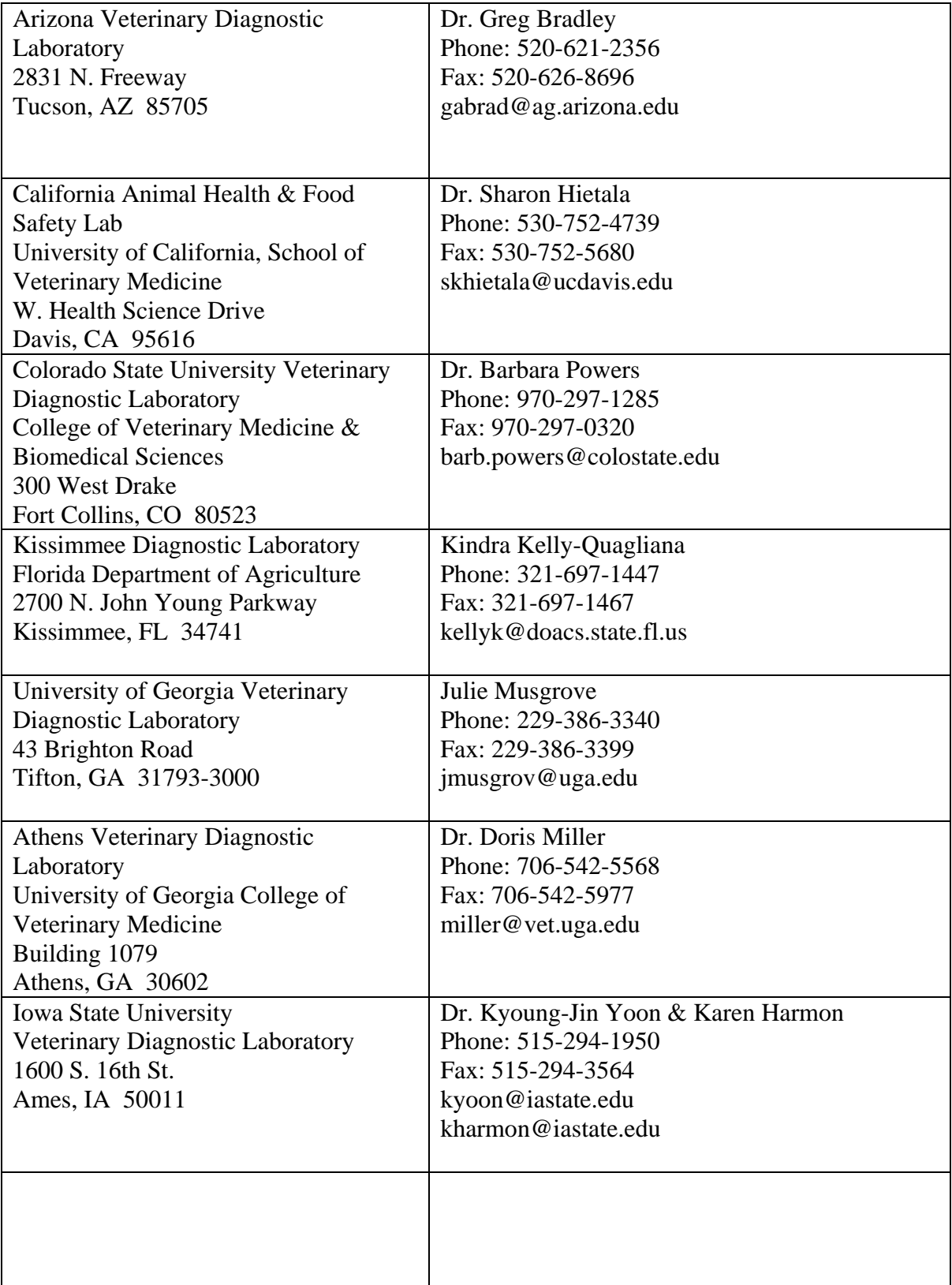

### **Appendix D: Submission Forms and Instructions for Classical Swine Fever (CSF) Testing**

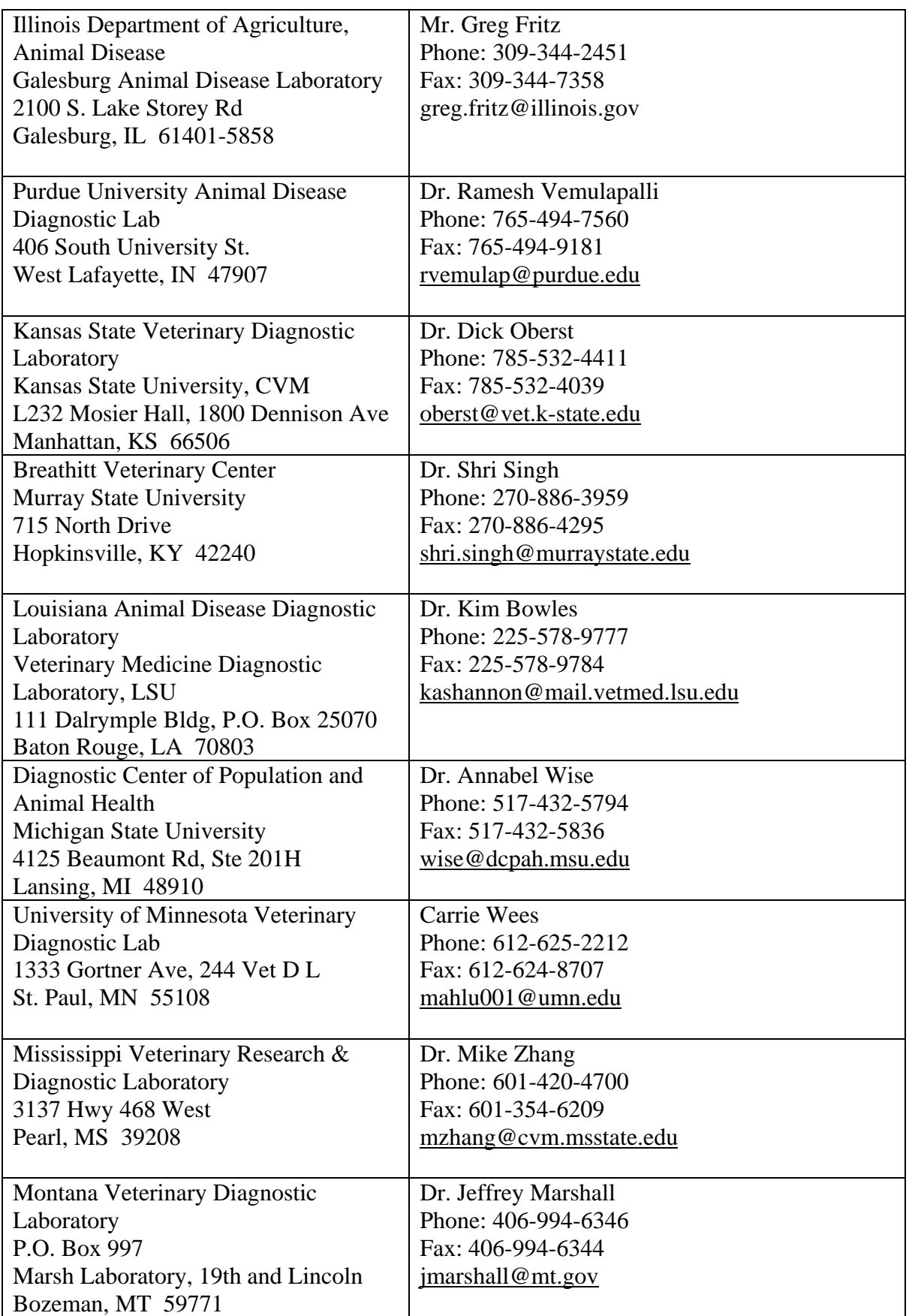

## **Appendix D: Submission Forms and Instructions for Classical Swine Fever (CSF) Testing**

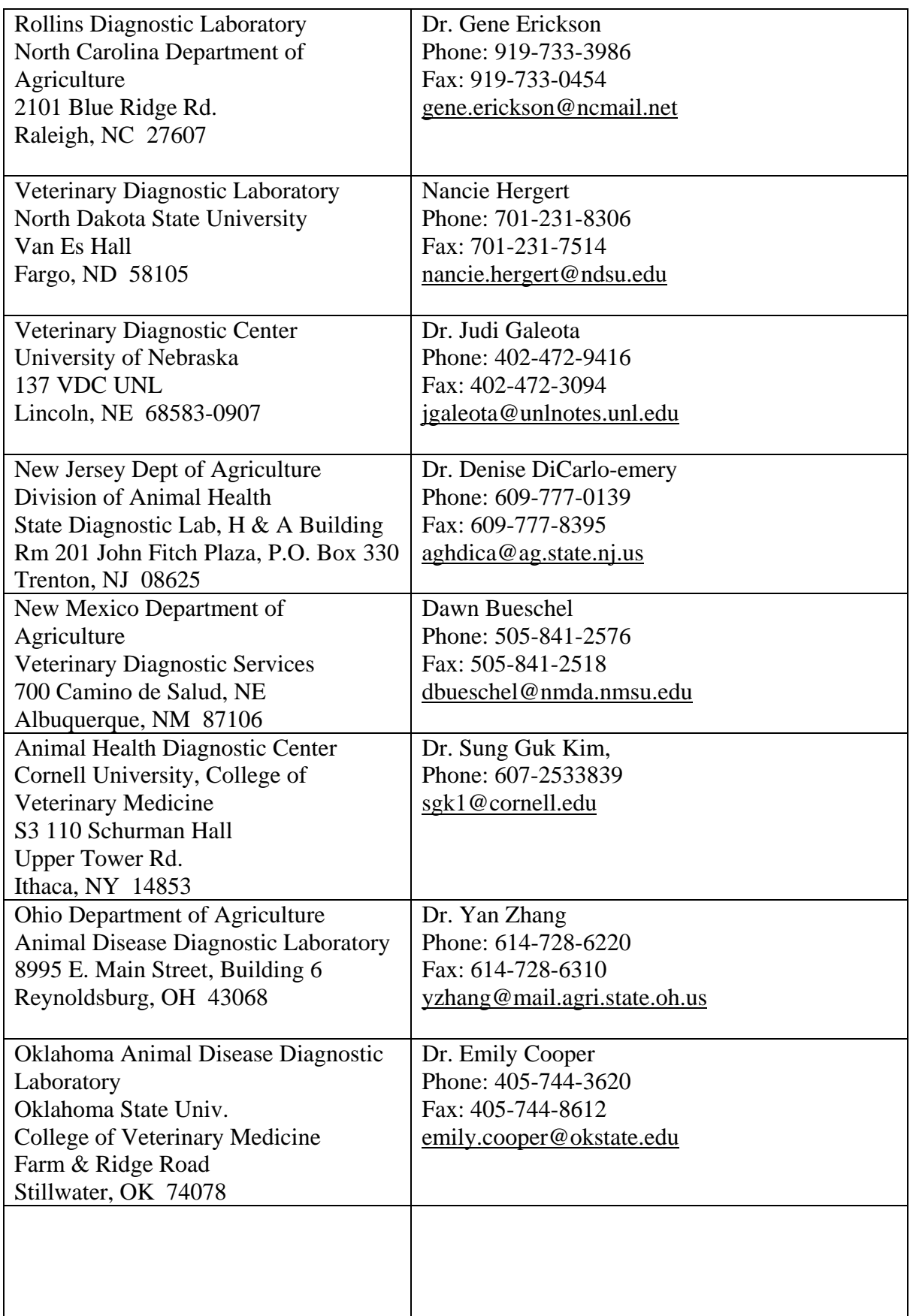

### **Appendix D: Submission Forms and Instructions for Classical Swine Fever (CSF) Testing**

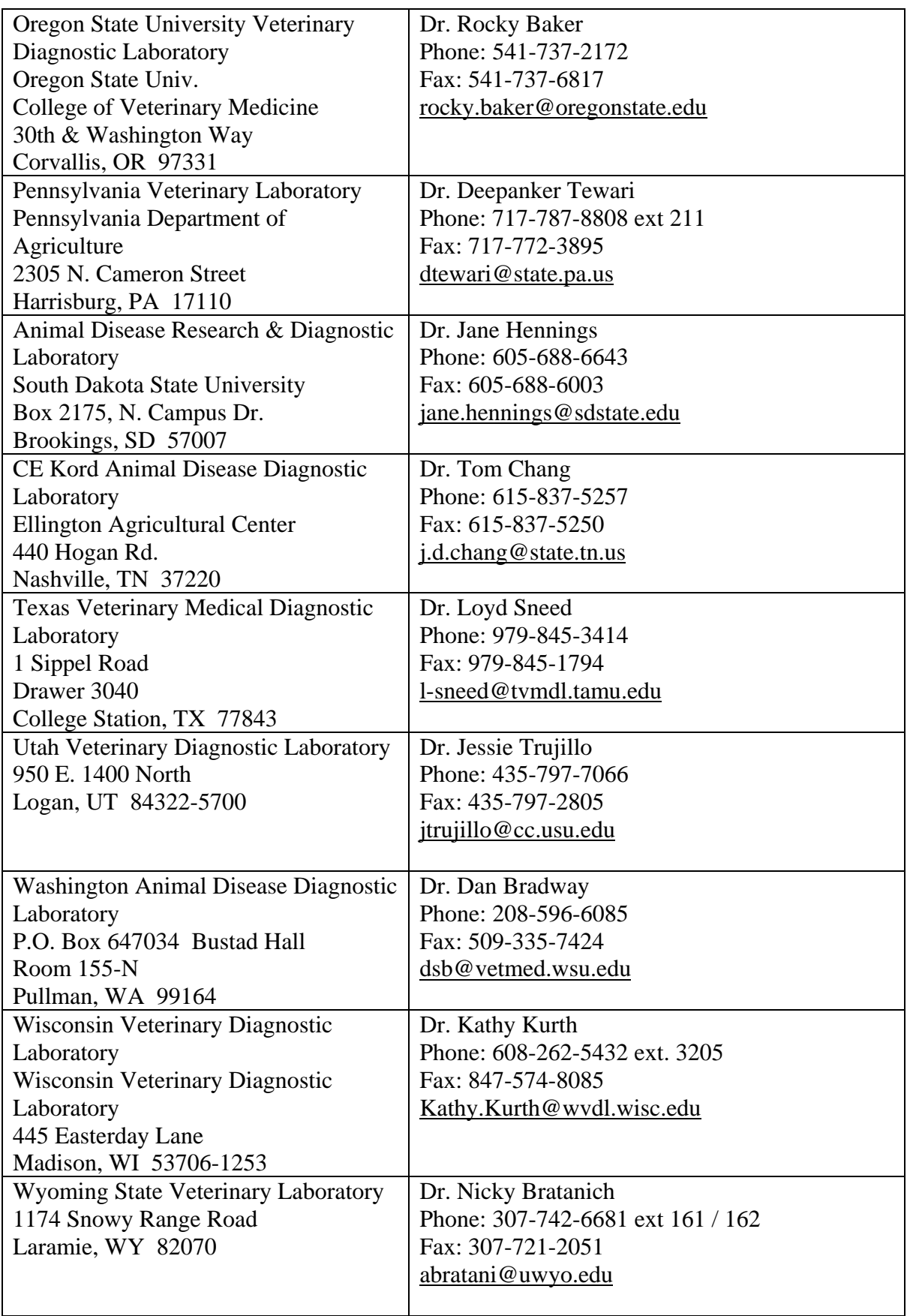

## **CSF Surveillance Submission Form for Slaughter Establishments**

Instructions for Filling Out Form

### **1. Establishment Info:**

- a. **Plant ID:** Enter the Plant ID number as designated in the ADRS database.
- b. **Establishment Name:** Enter the formal name of the slaughter establishment.

### **2. Testing Laboratory Info:**

- a. **Laboratory ID:** Enter the OIDS number for the NAHLN lab that will be receiving the specimen for CSF testing.
- b. **Laboratory Name:** Enter the formal name of the NAHLN lab that will be receiving the specimen for CSF testing.
- **3. Page of :** Enter the appropriate page number of the current page out of the number of total pages being submitted.
- **4. CSF Referral Number:** Write in the Referral Number. The number must be a unique identifier for the submission that will not be duplicated in any other CSF surveillance submission. The FSIS format is the following:
	- The first set of characters (up to five) are the FSIS Establishment Number (Do not include preceding zeroes or following letters, e.g. 00245M is just "245")
	- The next three characters are the collector's initials (First, Middle, Last) if the collector does not have a middle name, skip the middle character,
	- The next 6 characters are the collection date: MMDDYY, e.g. 103105 (October 31, 2005),
	- The last character is a letter representing which submission form of the day it is for the collector, e.g. A (first), B (second), etc.

#### *Example:*

*477CSH080404A*: This submission is from FSIS Establishment 00477 and was collected by Charles Scott Henry on August 4, 2004. This is the first submission of the day.

**5. Date Collected:** Enter in the date the specimen(s) was collected in MM/DD/YY format.

### **6. Specimen Information:**

a. **Lot ID/Tattoo/Other:** Enter in the Lot ID or tattoo number as established by the slaughter facility.

### b. **Production Site Information:**

- 1. **National Premise ID:** Enter the national premise ID number assigned by NAIS for the production site where the animal(s) sampled is from.
- 2. **State, Zip:** Enter the State and zip code of the production site.
- c. **Reason for Submission:** Circle the reason why the specimen is being submitted:
	- 1. Erysipelas: Submission with Erysipelas
	- 2. Septicemia: Submission with Septicemia
	- 3. Other Condemnation: Submission condemned for other reasons
	- 4. Randomly selected: Submission randomly selected for sampling
- d. **Specimen Bar Code:** Place the bar code label here that corresponds to the label that is placed on the sample tube.
- e. **Specimen Type:** Circle only one of the types of specimens that are being submitted for testing:
	- 1. Tonsil
	- 2. Other, please specify in blank provided
- **7. Date Samples Shipped to Testing Lab:** Enter the date this form and specimen(s) are shipped to the NAHLN testing laboratory in MM/DD/YY format.
- **8. Number of Samples Shipped:** Enter the total number of specimens in this shipment.
- **9. Name of Submitter:** The person filling out the form and shipping the specimen(s) should be listed here.

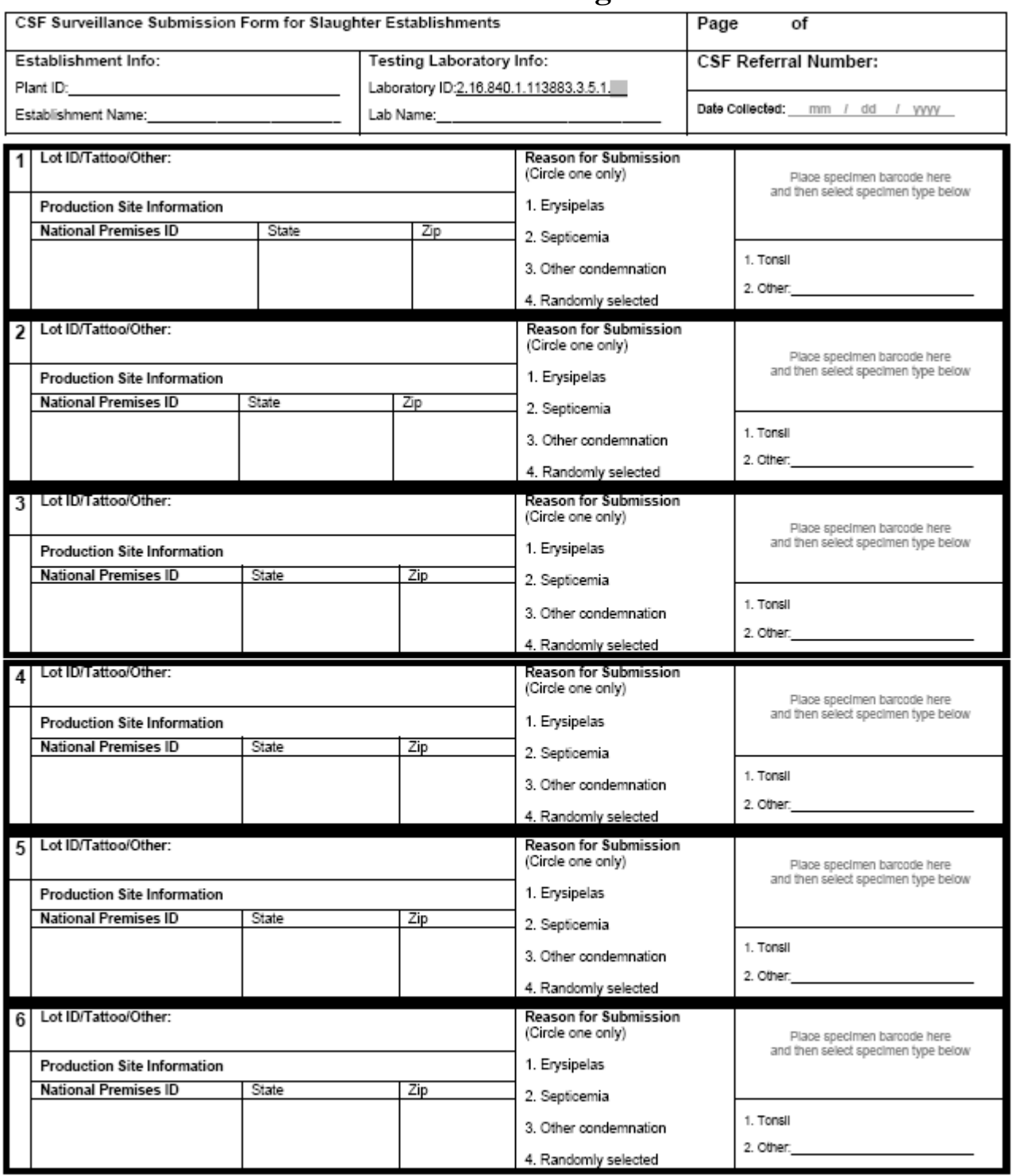

# **CSF Submission Forms for Slaughter Establishments**

Date Samples Shipped to Testing Lab: \_\_ mm / dd / vvvv

Number of Samples Shipped: \_\_

Name of Submitter: \_

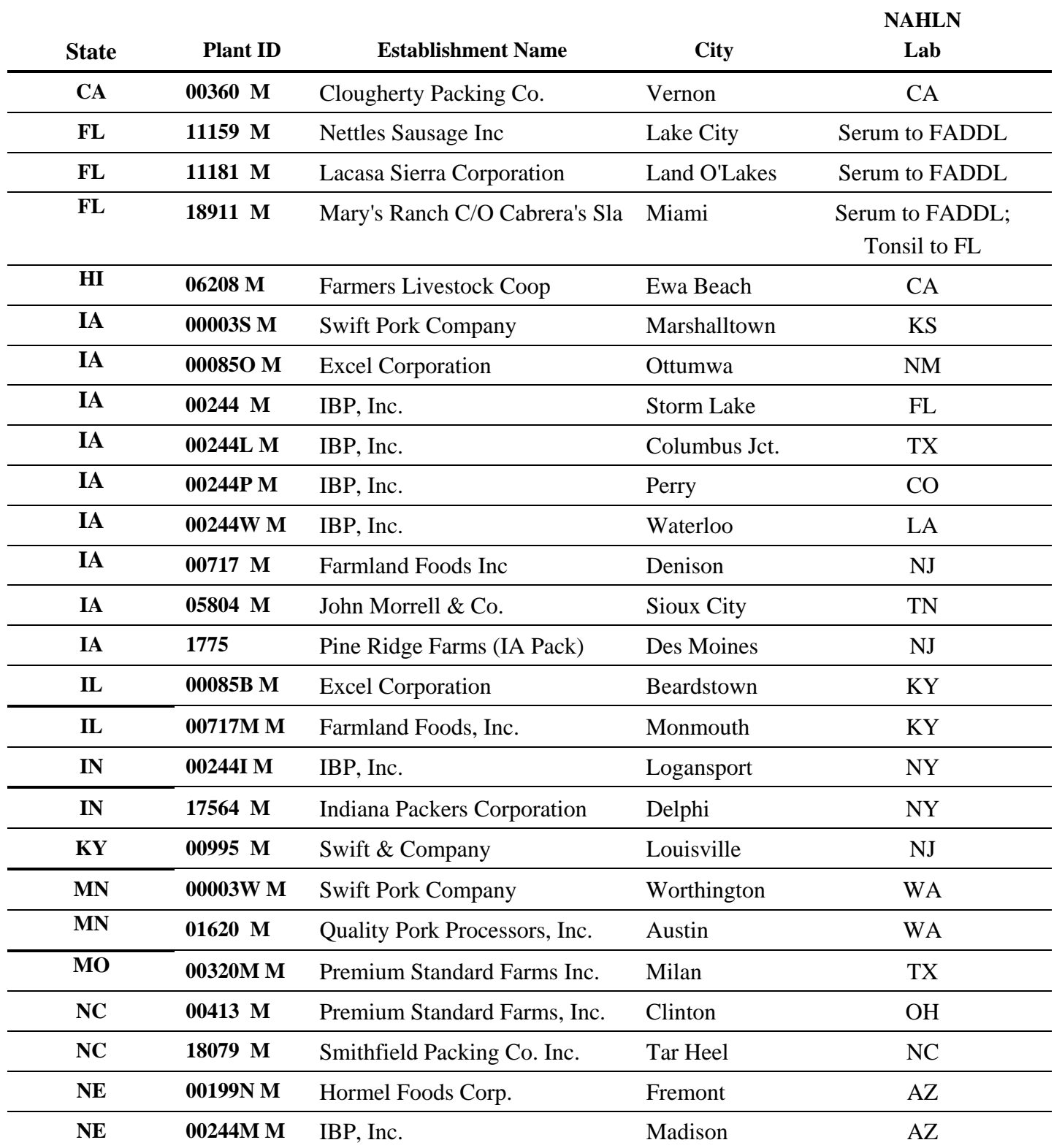

## **Slaughter Establishments Selected for CSF Surveillance\***

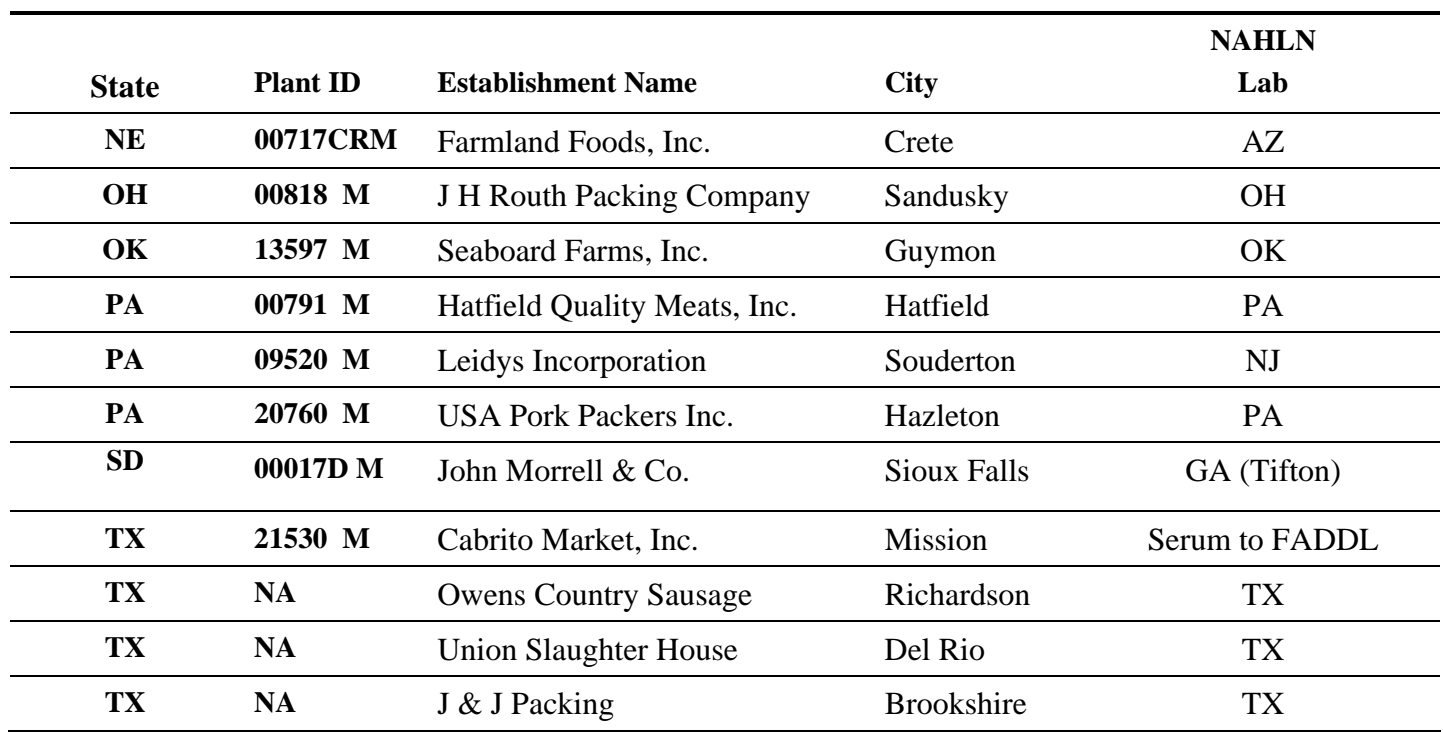

**\*** All slaughter establishments in high risk States that slaughtered more than 500,000 swine in a year were selected for CSF surveillance testing in order to maximize the coverage of the market swine population in these States. Additional slaughter establishments were selected to ensure some coverage in all high risk swine States and, in some cases, to specifically target high risk swine populations for surveillance.

## **Designated Laboratory, Shipping Address and Contact Information for Slaughter Establishments**

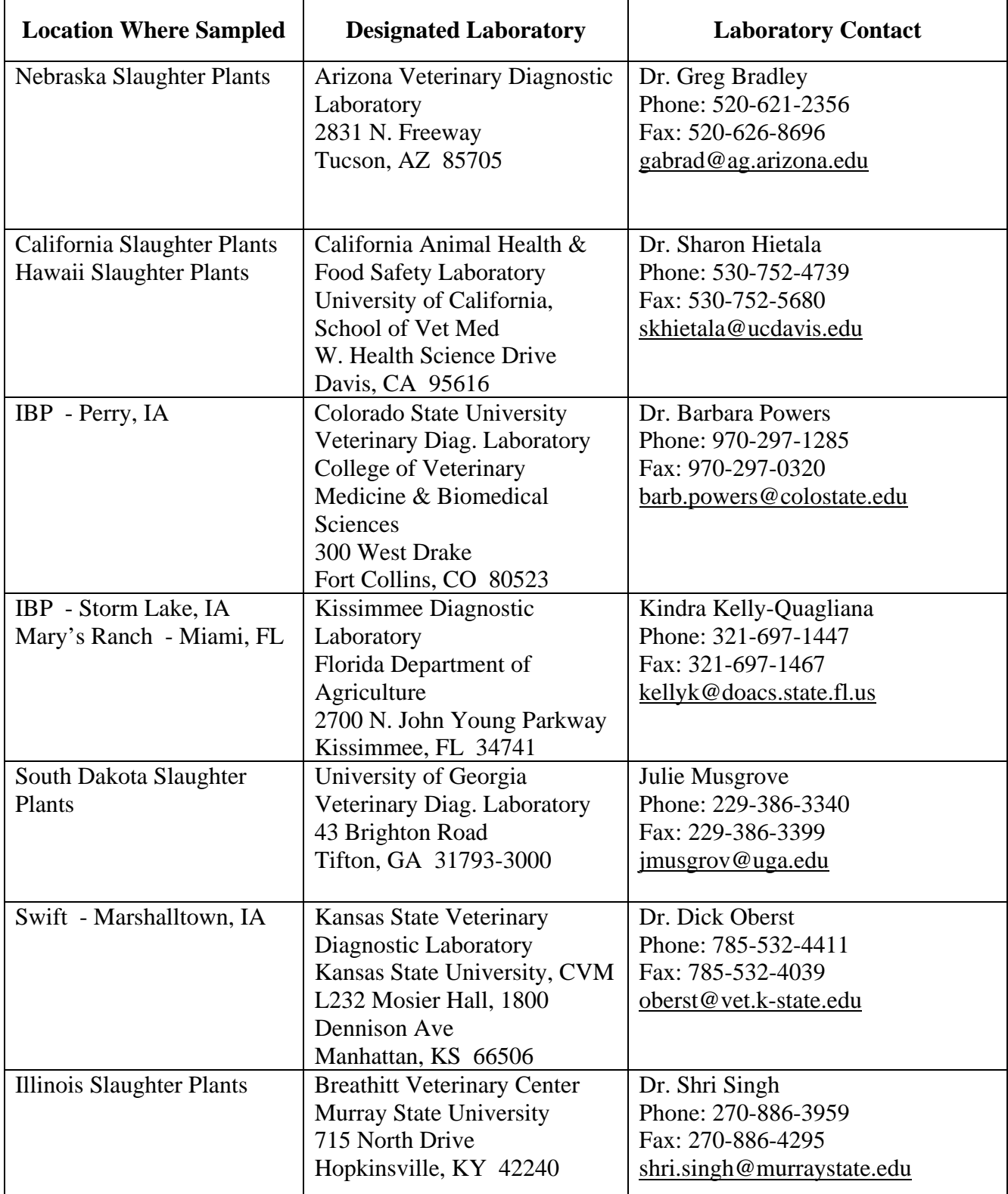

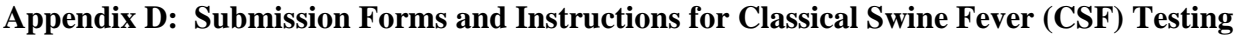

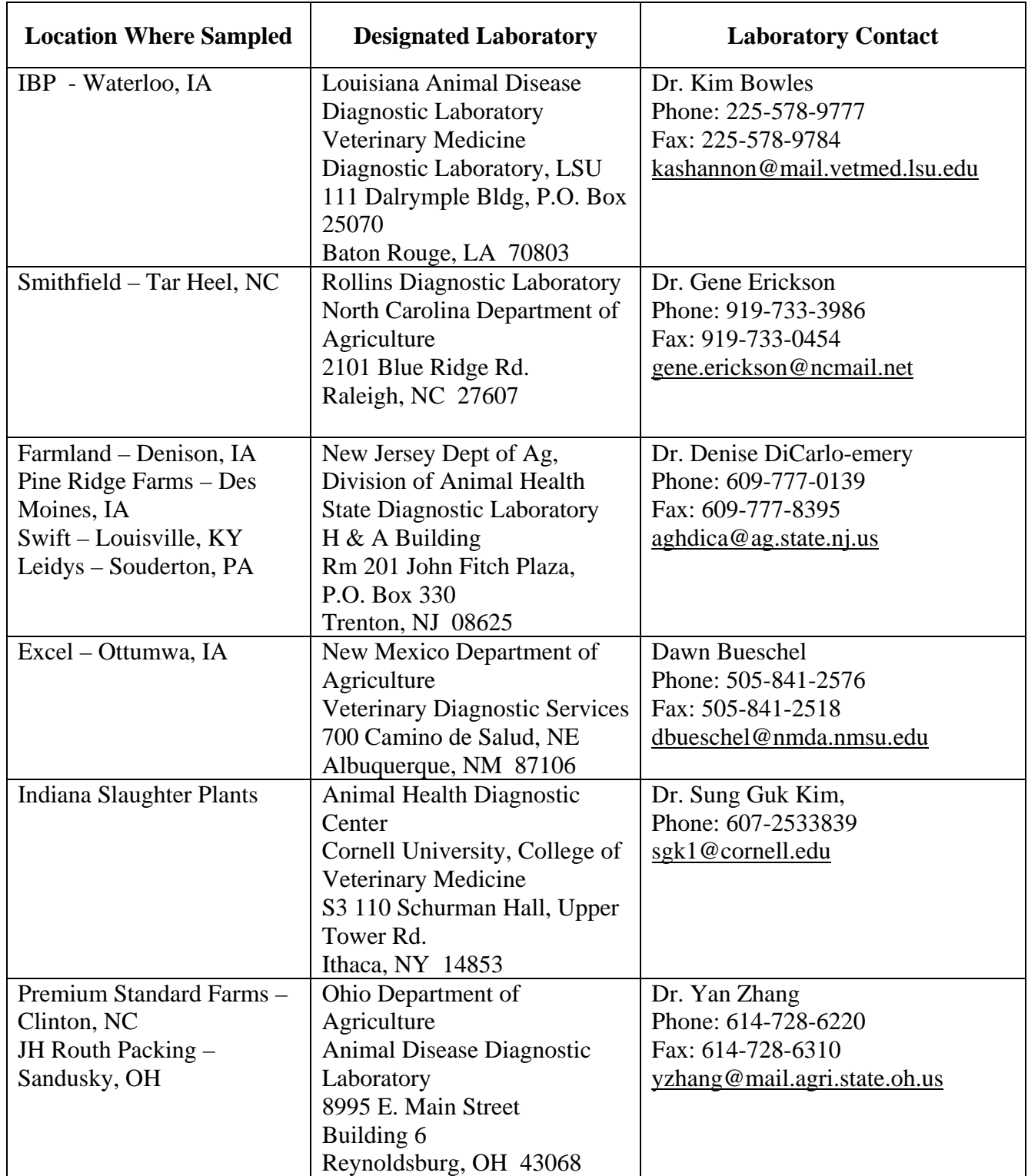

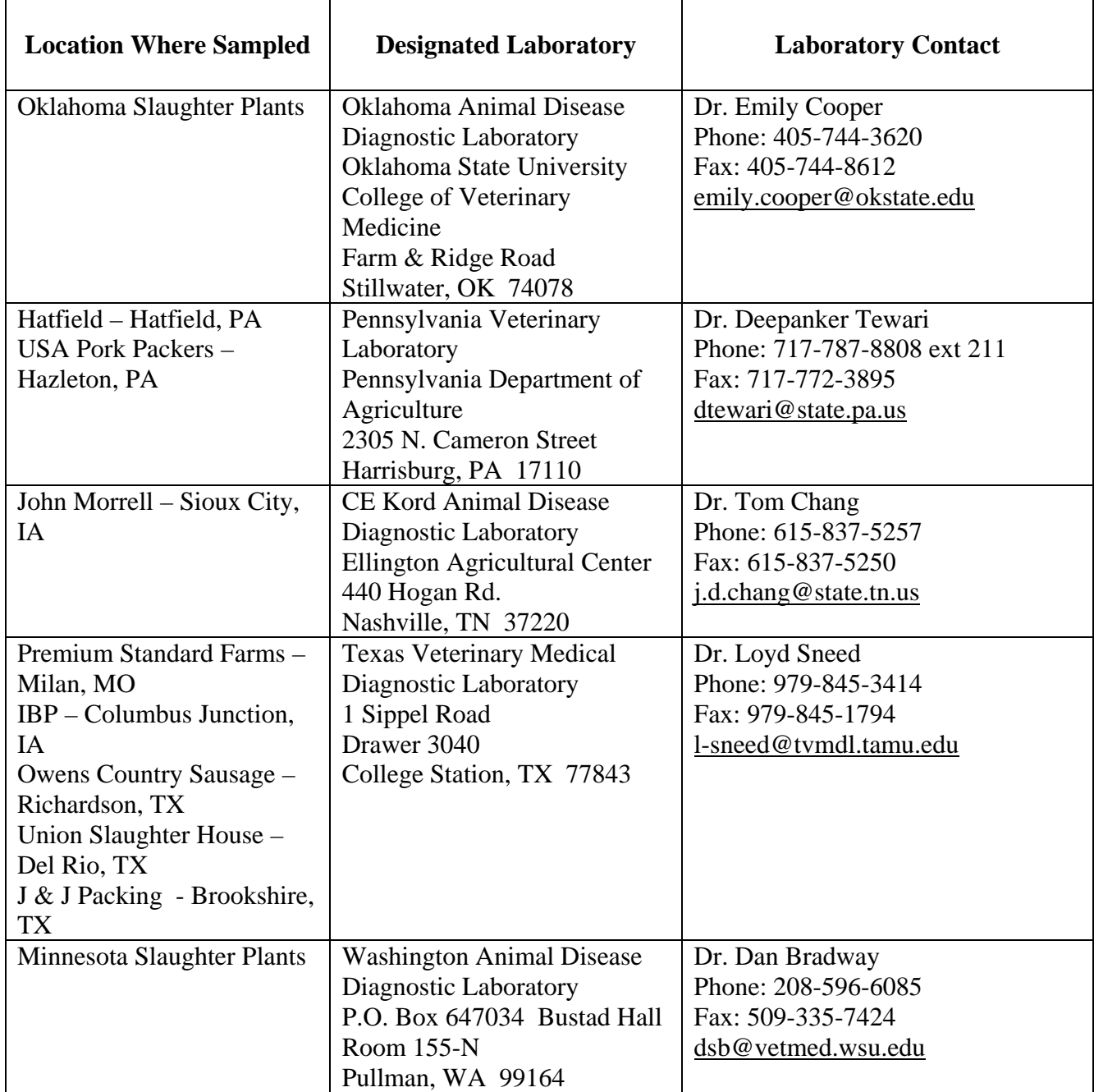

### **USDA CSF Surveillance Submission Form for Wildlife Services** Instructions for Filling Out Form

**1. Wildlife Services Information:** Enter the full name (last, first), address, city, State, and zip code of the biologist collecting and submitting the specimens.

### **2. Testing Laboratory Information:**

- a. **Laboratory ID:** Enter the OIDS number for the NAHLN lab that will be receiving the specimens for CSF testing. If serum then FADDL is the lab.
- b. **Laboratory Name:** Enter the formal name of the NAHLN lab that will be receiving the specimens for CSF testing. If serum then FADDL is the lab.
- **3. Page of :** Enter the appropriate page number of the current page out of the number of total pages being submitted.
- **4. CSF Referral Number:** Write in the Referral Number. The number must be a unique identifier for the submission that will not be duplicated in any other CSF surveillance submissions. The APHIS suggested format consists of 12 characters:
	- The first two characters indicate the State code, e.g. CO (Colorado) or IA (Iowa),
	- The next three characters are the collector's initials (First, Middle, Last) if the collector does not have a middle name, skip the middle character,
	- The next 6 characters are the collection date: MMDDYY, e.g. 103105 (October 31, 2005),
	- The last character is a letter representing which submission form of the day it is for the collector, e.g. A (first), B (second), etc.

#### *Examples:*

*COSAJ060104A* : This submission is from Colorado, the submitter is Steven Allen Jones, the sample was collected on June 1, 004, and it is the first submission of the day. *COSAJ060104B*: This would be the CSF Referral Number for the second submission by that submitter for that day.

- **5. Date collected:** Enter in the date the specimen(s) was collected in MM/DD/YY format.
- **6. Collection Site:** Enter county and State where animal was located.

## **7. Specimen Information:**

- a. **Subject (Animal) ID:** If one exists, enter the animal ID or tag number here.
- b. **Age Class:** Circle the appropriate age group of the pig from which the specimen(s) was collected:
	- 1. Juvenile (suckling pig)
	- 2. Sub-adult (any other pig not classified as a juvenile or adult)
	- 3. Adult (sow or boar of breeding age)
- c. **Sex:** Circle the gender of the animal from which the specimen(s) was collected:
	- 1. Male
	- 2. Female
- d. **GPS location:** Enter in the GPS location from where the specimen(s) were collected.
- e. **Collection location:** Circle the location(s) that applies to the area where the animal was found:
	- 1. Urban
	- 2. Rural
	- 3. Captive

and enter the proximity (in miles) to:

- 4. Swine farm
- 5. Airport
- 6. Landfill
- f. **Collection habitat:** Circle the habitat(s) that applies to the area where the animal was found:
	- 1. Open field
	- 2. Forested
	- 3. Wetland
	- 4. Other, please specify
- g. **Feral pig type:** Circle the appropriate type of feral pig from which the specimen(s) was collected:
	- 1. Free-roaming domestic pig
	- 2. Eurasian wild pig
	- 3. Wild type cross
	- 4. Javelina
- h. **Specimen bar code:** Place the bar code label here that corresponds to the label that is placed on the specimen.
- i. **Specimen type:** Circle only one of the types of specimens that are being submitted for testing:
	- 1. Tonsil
	- 2. Tonsil scraping
	- 3. Nasal swab
	- 4. Serum
	- 5. Other specimen, please specify (e.g. kidney)
- **8. Date Samples Shipped to Testing Lab:** Enter the date this form and the specimen(s) are shipped to the NAHLN testing laboratory in MM/DD/YY format.
- **9. Number of Samples Shipped:** Enter the total number of specimens in this shipment.
- **10. Name of Submitter:** The person filling out the form and shipping the specimen(s) should be listed here.

### **Please note: Serum and blood samples are not currently tested for CSF at NAHLN labs. Please submit any serum samples collected to FADDL.**

## **CSF Submission Form for Wildlife Services**

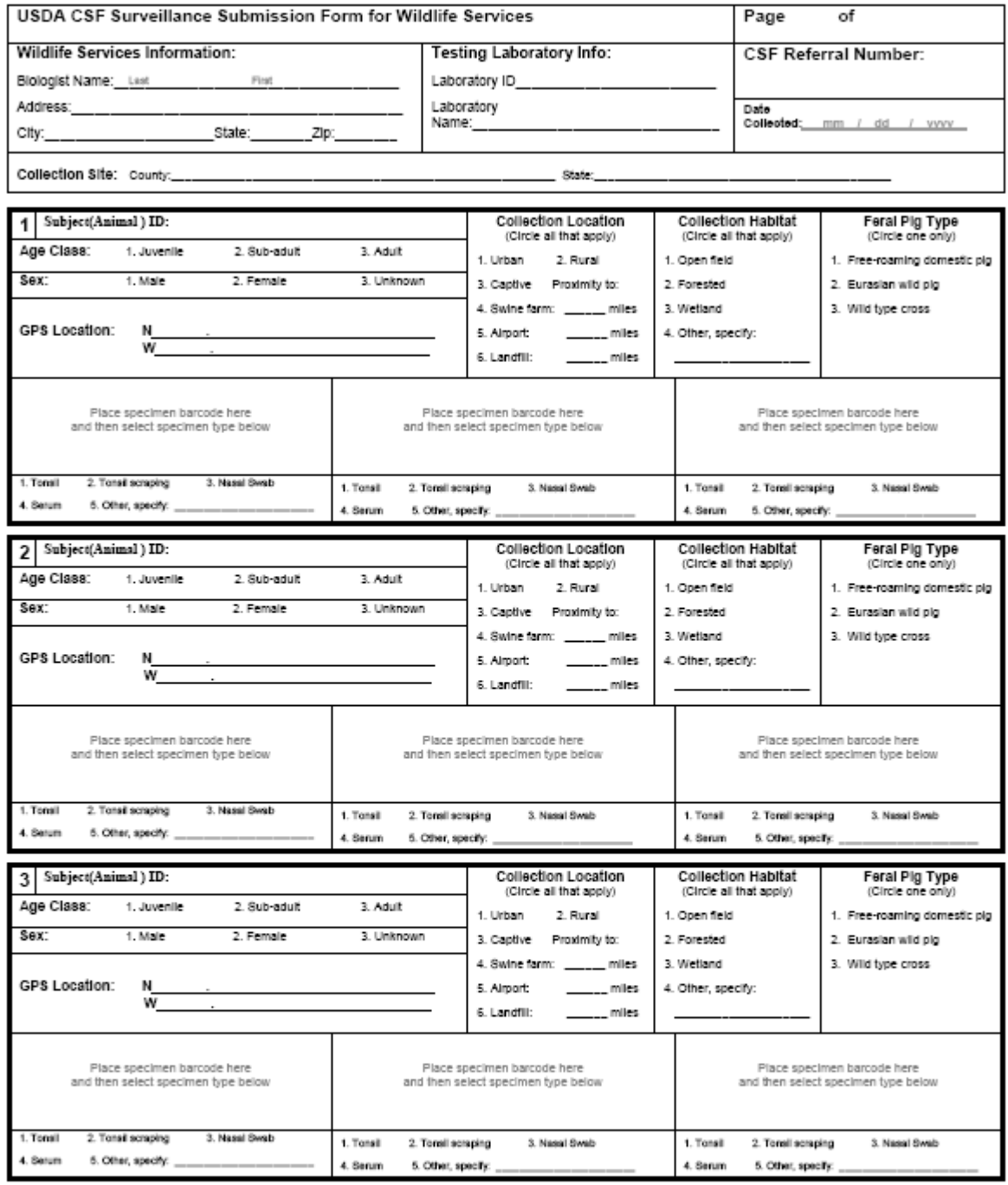

Date Samples Shipped to Testing Lab: \_\_mm\_/\_dd\_ /\_yyyy\_

Number of Samples Shipped: \_\_\_\_\_

## **CSF Submission Form for Waste-Feeding Operations**

Instructions for Filling Out Form

**1. State/Federal Field Veterinarian:** Enter the full name (last, first), address, city, State, and zip code of the veterinary medical officer (VMO) responsible for inspection of this waste feeder, even if not the one collecting and submitting the specimens.

### **2. Testing Laboratory Information:**

Laboratory ID: Enter the OIDS number for FADDL (All specimens to be collected are to be serum and thus must be tested at FADDL)  **Laboratory Name:** Enter FADDL.

- **3. Page of :** Enter the appropriate page number of the current page out of the number of total pages being submitted.
- **4. CSF Referral Number:** Write in the Referral Number. The number must be a unique identifier for the submission that will not be duplicated in any other CSF surveillance submissions. The APHIS suggested format consists of 12 characters:
	- The first two characters indicate the State code, e.g. CO (Colorado) or IA (Iowa),
	- The next three characters are the collector's initials (First, Middle, Last) if the collector does not have a middle name, skip the middle character,
	- The next 6 characters are the collection date: MMDDYY, e.g. 103105 (October 31, 2005),
	- The last character is a letter representing which submission form of the day it is for the collector, e.g. A (first), B (second), etc.

#### *Examples:*

*COSAJ060104A* : This submission is from Colorado, the submitter is Steven Allen Jones, the sample was collected on June 1, 004, and it is the first submission of the day. *COSAJ060104B*: This would be the CSF Referral Number for the second submission by that submitter for that day.

## **5. Production Site Information:**

**National Premise ID:** Enter the national premise ID number assigned by NAIS for the production site where the animal(s) sampled is from.

**State, Zip:** Enter the State and zip code of the production site.

**GPS location:** Enter in the GPS location from where the specimen sample(s) were collected.

**Date collected:** Enter in the date the specimen(s) was collected in MM/DD/YY format.

**Number of Swine on Farm:** Enter current total number of swine on the farm.

**Does this operation feed any of the following waste food:** Circle all answers that apply – meat waste, other waste food (in addition to meat), or no waste food fed on the site.

**Additional site identification:** Enter waste feeder license number and enter the State premises ID number.

### **6. Specimen Information:**

Animal ID: If one exists, enter the animal ID or tag number here.

**Specimen Bar code:** Place the bar code label here that corresponds to the label that is placed on the specimen. A different bar code should be used for each specimen, even for specimens from the same animal.

**Specimen type:** Circle only one of the types of specimens that are being submitted for testing:

- 1. Serum (serum is the primary sample to be collected from swine on waste-feeding sites)
- 2. Other specimen, please specify

**Age Class:** Circle the appropriate age group of the pig from which the sample(s) was collected:

- 1. Juvenile (suckling pig)
- 2. Sub-adult (any other pig not classified as a juvenile or adult)
- 3. Adult (sow or boar of breeding age)

**Is the pig unthrifty or sick (circle only one answer):** Circle "yes" if the sampled pig appears to be ill or in poor condition, otherwise circle "no".

- **7. Date Samples Shipped to Testing Lab:** Enter the date this form and the specimen(s) are shipped to FADDL in MM/DD/YY format.
- **8. Number of Samples Shipped:** Enter the total number of specimens in this shipment.
- **9. Name of Submitter:** The person filling out the form and shipping the specimen(s) should be listed here.
- **10.Phone Number of Submitter:** Enter the phone number for the person filling out the form and shipping the specimen(s).

### **Please note: Serum and blood samples are not currently tested for CSF at NAHLN labs. Please submit any serum samples collected to FADDL.**

## **CSF Submission Form for Waste-Feeding Operations**

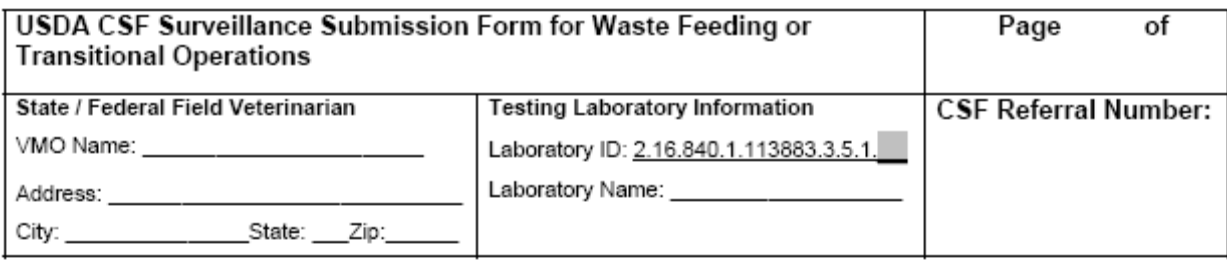

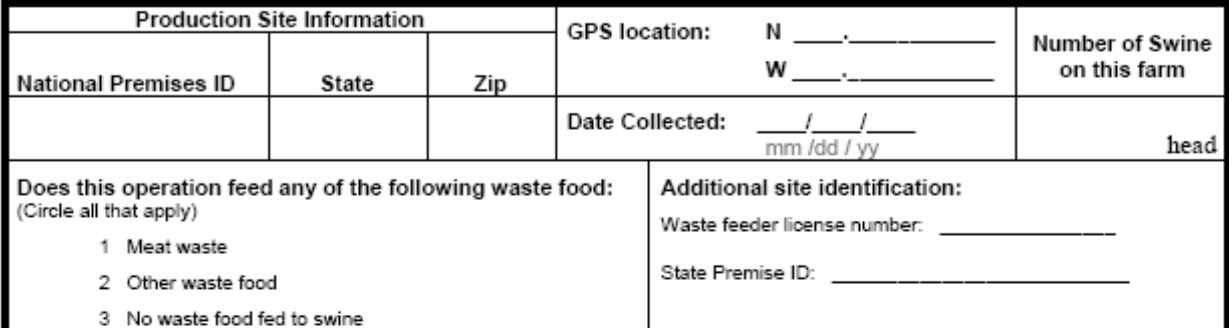

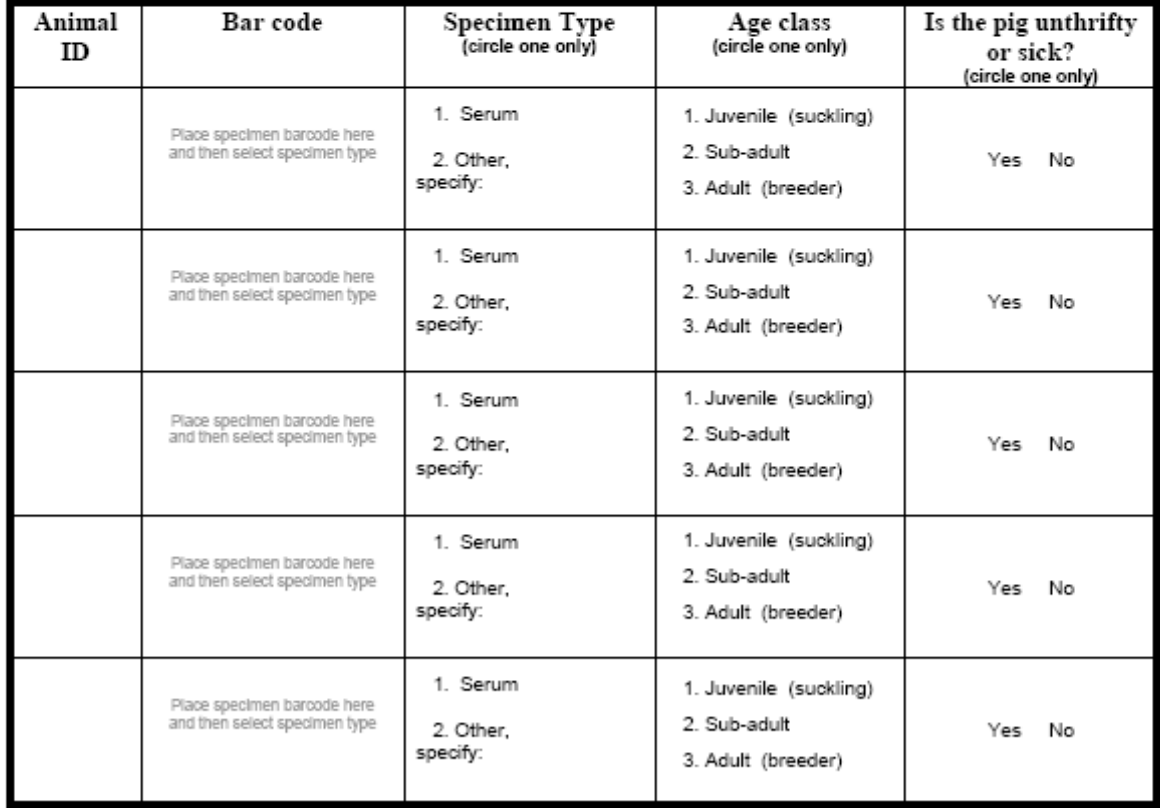

Date Samples Shipped to Testing Lab: \_\_/\_\_/\_\_

Number of Samples Shipped: \_\_\_\_\_\_\_\_

Phone number of submitter: \_\_\_\_\_\_\_\_

Revision 1/30/2007

### **Designated Laboratory, Shipping Address and Contact Information for Wildlife Services and for Waste-Feeding Operation Submissions**

Serum is to be separated off, packaged, and sent Fed Ex overnight with a submission form to FADDL at the following address:

 USDA/APHIS/VS/NVSL FADDL 40550 Route 25 Orient, NY 11957

Lab contact:

Samia Metwally, DVM, Ph.D. Head, Diagnostic Services Section Foreign Animal Disease Diagnostic Lab Plum Island Animal Disease Center USDA, APHIS, VS, NVSL P.O. Box 848 Greenport, NY 11944 Voice: (631) 323-3256 Fax: (631) 323-3366E-mail: samia.a.metwally@aphis.usda.gov

#### C**lassical Swine Fever Surveillance Program Diagnostic Laboratory Submission - Web-Form Data Entry - Quick Reference Guide Login: <https://cowebapps.aphis.usda.gov/vslabsub>**

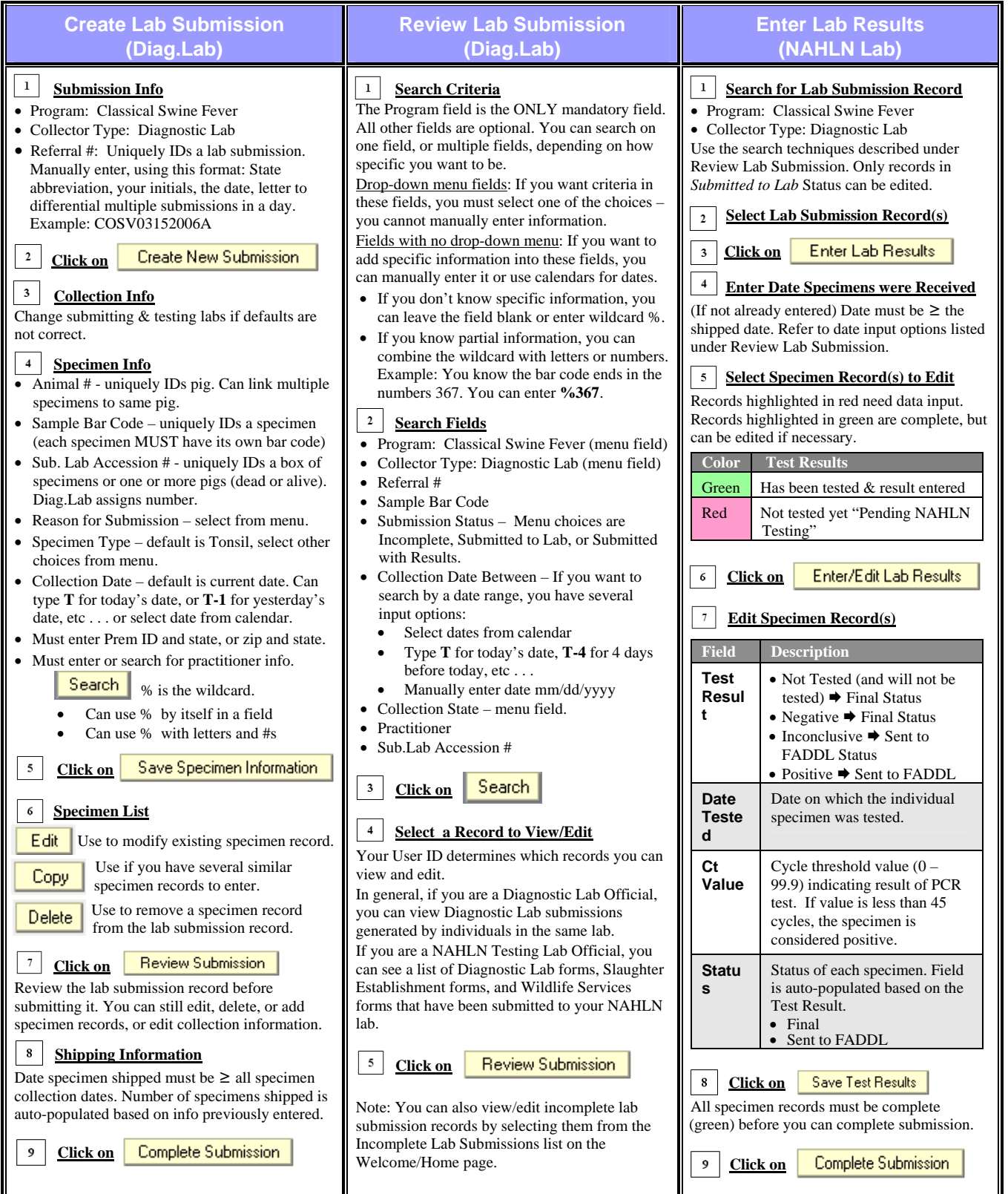

This page left blank intentionally.